# **Digitális áramkörök szimulációs vizsgálata**

**BENKŐ TIBORNÉ—DR. JÁVOR ANDRÁS Központi Fizikai Kutató Intézet RŐMER MÁRIA Kandó Kálmán Villamosipari Műszaki Főiskola** 

## **ÖSSZEFOGLALÁS**

**Visszacsatolt vezérlésű szimulációs vizsgálatot mutatunk be, ahol a bemeneti vezérlést változtatni tudjuk a kimeneti logikai állapotok különböző időben történő lekérdezésével.** 

**A szimulációs rendszer a LOBSTER-MPC, amely alkalmas az áramköri hibák felderítésére, a vizsgálatok megjelenítésére és a modell-árarnkörök műveleti sebességének a meghatározására.** 

**A korszerű áramköri vizsgálatok egyike a számítógépes szimulációs vizsgálat. A főiskola Híradásipari Intézetében modellkísérleteket végeztünk személyi számítógépen futtatott logikai szimulációs programmal. A programot a KFK I munkatársai fejlesztették ki, alkalmazták az IBM-PC ill. az azokkal kompatibilis gépekre, a neve LOBSTER-MPC.** 

**Megvizsgáltuk, mennyiben felel meg a LOBS-TER-MPC szimulációs program az ismert áramköri vizsgálatoknak.** 

## **1. Az áramkör optimális kialakítása**

**A számítógépes modelláramkör építés a deszkamodellek helyébe lépett. Az elképzelt feladatnak többféle modelljét tervezhetjük meg a szimulációs program segítségével. A digitális áramkör sajátosságaiból következik, hogy ugyanazt a funkciót más-más alapáramkörökkel felépítve is megkaphatjuk. A kísérleti áramkörök statikus és dinamikus jellemzőit megvizsgálva kiválaszthatjuk az optimális elemeket egy adott kimeneti funkció elérése érdekében.** 

**Az egyes alapáramkörök (kapuk, flip-flopok stb.) paramétereit változtatva gyorsabb vagy lassúbb áramkörhöz jutunk. A valóságban majd a legmegfelelőbb áramkört realizáljuk, amelyhez az elemeket a különböző áramkörcsaládokból a paraméterek alapján válogatjuk össze.** 

**Az optimális áramkör kialakítása úgy is elképzelhető, hogy a gyártó cég megjelöli a terméklista alkatrészeit, azokból kell az áramköröket felépíteni. Ebben az esetben a szimulációs vizsgálat a működés lehetséges szélső értékeit fogja előre megmutatni.** 

## **2. A kísérleti modelláramkör**

**Az áramkör az 1. ábrán látható. Két részből áll, egy sorrendi vagy szekvenciális áramkörből és egy kombinációs áramkörből.** 

**A szekvenciális áramkör egy visszacsatolt 4-bites regiszter, amely a 2. ábrán látható. Kimenetei: XO, XI, X2, X3. A belső állapotai —XO, XI,** 

**Beérkezett: 1988. VI. 6. (H)** 

## *BENKŐ TIBORNÉ*

*Okleveles villamosmérnök, a KFKI tudományos*   $munkatársa.$ *társszerzője. 1976-ban a "Karakterisztikák diagramok monogramok" társszerzőként irt könyvéért a Műszaki Könyvkiadó nívódíjban részesttette. A Mérnöki Továbbképző In-*

#### *DR. JÁVOR ANDRÁS*

*1960-ban villamosmérnöki oklevelet, majd kandidátusi és egyetemi doktori címet szerzett. A KFKI tud. főmunkatársa, címzetes egyetemi docens. A BME-n és az ELTE-n végzett oktatói munkáján túl többször volt az NSZKban vendégprofesszor. Közel 90 publikációján belül több magyar és angol szakkönyv társszerzője és szerkesztője. A Kiváló Feltaláló kitüntetés arany fokozatának tulajdonosa. Két nemzetközi folyóirat* 

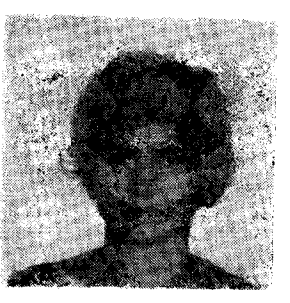

*tézet szervezésében 17 éve tart számítógépes témákban tanfolyamokat és 4 éve oktat BME Elektronikus Eszközök Tanszékén. Több bizottságnak tagja. 1980 óta MATE Elnökségi tagja. Szakterülete a számitógéppel segített tervező rendszerek fejlesztése és a számítógépes szimuláció.* 

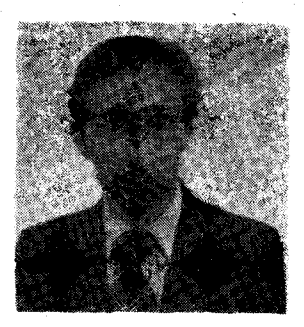

*szerk. bizottsági tagja. Az IMACS/Hungary elnöke. Számos hazai és nemzetközi tud. testület tagja. Fő érdeklődési területe a számitógépes szimuláció.* 

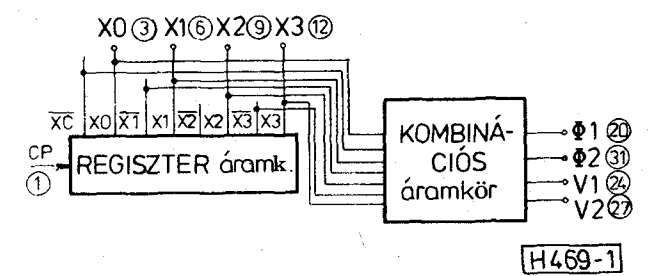

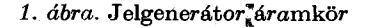

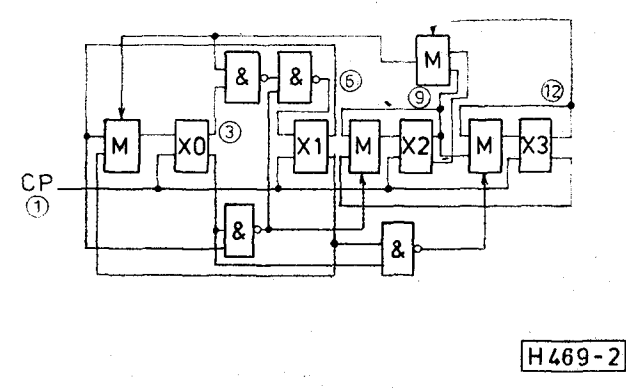

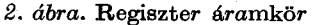

**436** *Híradástechnika XXXIX. évfolyam, 1988. 10. szám* 

## *BŐMEB MÁBIA*

*A BME villamosmérnöki kar Híradástechnikai szakán végzett, majd 1977 ben digitális elektronikai*   $szakm\acute{e}rn\ddot{o}ki$ *szerzett. Jelenleg a Kandó Kálmán Villamosipari Műszaki Főiskola Híradásipari Intézetében főiskolai docens. Szakterülete a digitális technika és a számítástechnika. Kutatási területe: a számító-*

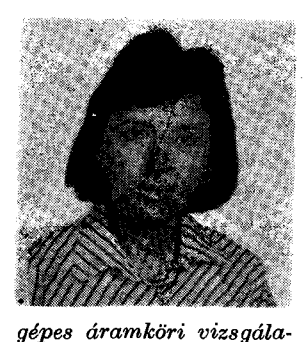

*tok és a digitális áramkörök szimulációja.* 

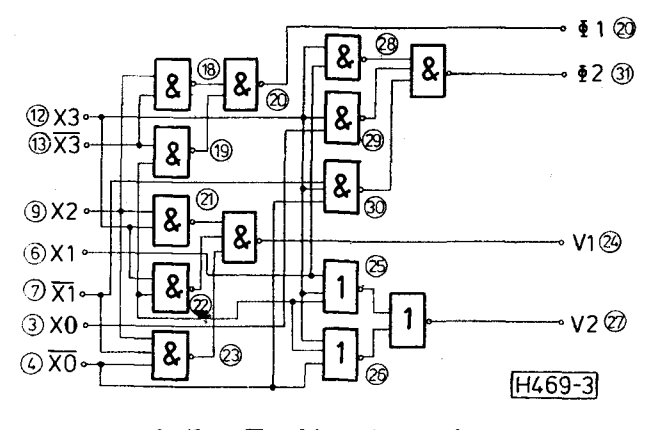

*3. ábra.* **Kombinációs áramkör** 

**X2, X3 sorrendben: 0000—1000—1100—0100— -0110—1110—1010—0010—0011—1011—1111 — 0111—0101—1001—0001—.** 

**A logikai áramkör a 3. ábrán látható. Az áram**kör bemenetei a szekvenciális áramkör kimenetei.  $\mathbf{A}$ z áramkör kimenetei:  $\boldsymbol{\Phi}_1$ ,  $\boldsymbol{\Phi}_2$ , Vl és V2

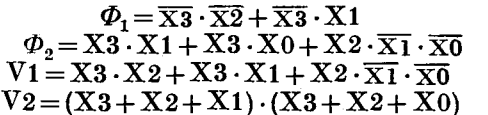

**A rajzokon a bekeretezett számok az ekvipotenciá-Iis csomópontoknak a szimulációs programban használt azonosítói.** 

## **3. In-circuit Jellegű vizsgálatok**

**Az in-circuit vizsgálatoknál a mérőautomaták speciális befogó szerkezet segítségével a mérendő áramköri kártyák valamennyi belső pontjához csatlakozni tudnak. Így minden pontot megfelelően lehet meghajtani vagy lekérdezni. A LOBSTER-MPC az in-circuit testerekhez hasonlóan az áramkör valamennyi pontját tudja vezérelni is, lekérdezni is, akár bemeneti, akár kimeneti, akár belső pontról van szó. A modelláramkör topológiája a statikus vizsgálati fázisban megjelenik egy adat file-ban. Részleteket láthatunk ebből a programból a 4.ábrán.** 

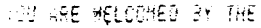

**MiíUtnifnitimiuMt t t LŰ35TER-'F C i tiimiiiljmmujiift H** 

THIS IS THE

56EN INFUTS -1 -32 39 LARGEST NO

**LIST OF BL** 

LIST OF DRIVING VOCES WITH THEIR RESPECTIVE OFINEM ELEMENTS

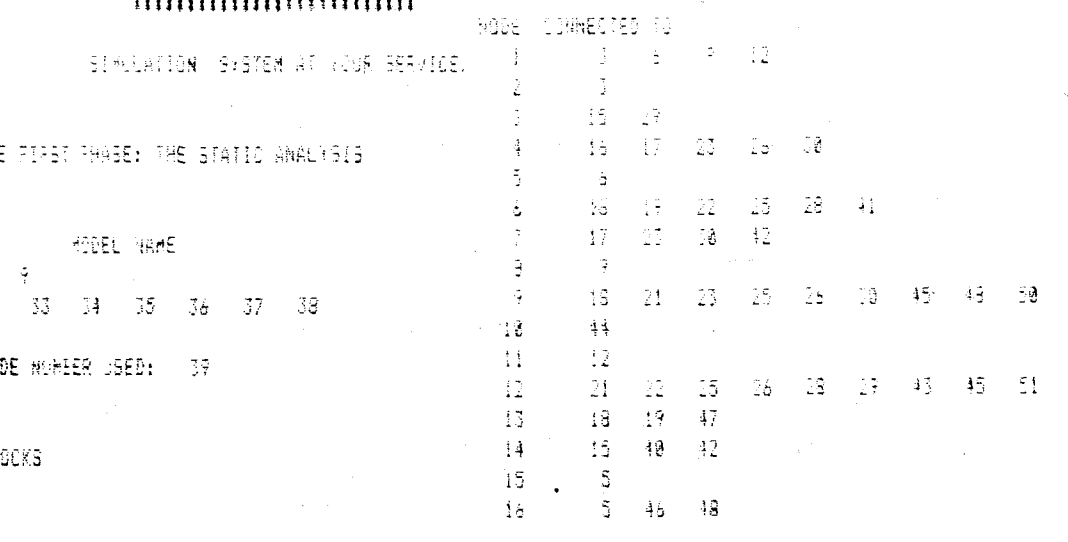

*4. ábra.* **Az összetartozó pontok listájának programrészlete** 

H469-4

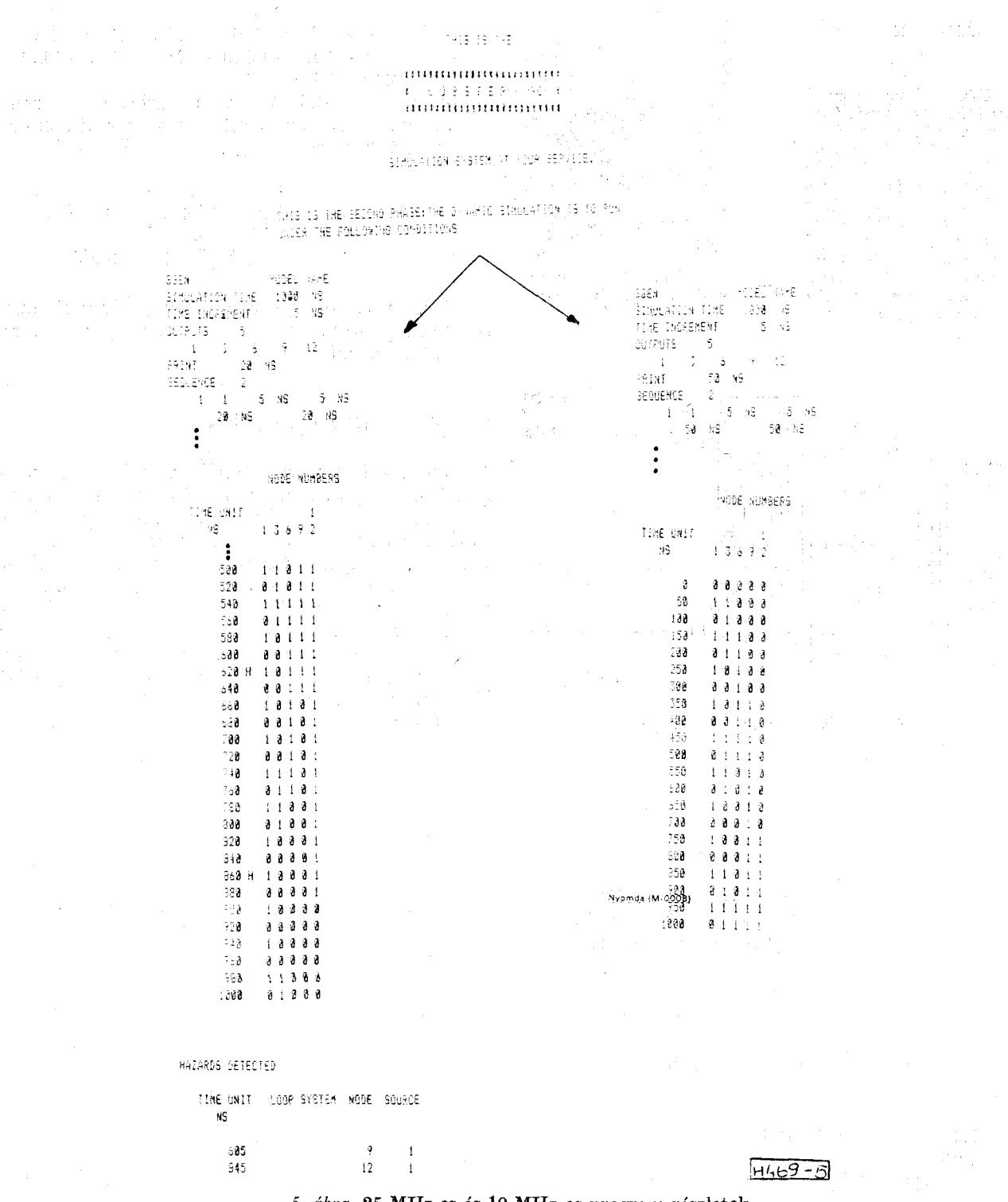

5. ábra. 25 MHz-es és 10 MHz-es program részletek

## 4. Funkcionális vizsgálatok

Az áramkörök funkcionális vizsgálatainak egyik típusa a GO- NO GO formájú lépések sorozata. Ha jó az áramkör valamilyen paraméter vagy funkció szerint, akkor folytatódik a vizsgálat, ha hiba van, akkor nem folytatódik.

A szimulációs programot is fel lehet ilyenformán építeni. A méréseket a logikai állapotok lekérdezése jelenti. A bemeneti változók függvényében lekérdezzük a kimeneti pontok logikai állapotait.

A LOBSTER-MPC-ben lehetőség van a bemeneti szekvenciák változtatására a modell által felvett logikai állapotok függvényében. Mind a bemeneti, mind a kimeneti kombinációkhoz feltételként működési időt is hozzárendelhetünk.

4.1. Az optimális működtető frekvencia kiválasztása A digitális áramkörök egyik legfontosabb jellemzője a működési sebesség.

A kísérleti áramkör regisztere visszacsatoló hurkot is tartalmaz. A hurokban vagy hurkokban

Híradástechnika XXXIX. évfolyam, 1988. 10. szám

előálló szignifikáns hazárd állapotot a rendszer indikálja egy HAZARD-jellel. A vizsgálat nem áll le, de **a** szimulációs futás után megadja hol keletkezett a modellben **a** hazárd.

A hazárdok megjelenése jelzi, hogy az üzemszerű működésben zavar van.

A kísérleti áramkört többféle órafrekvenciánál vizsgáltuk. Az alábbiakban bemutatunk két részletet a programból. Az egyikben sehol sem jelent meg hazárd, itt az órafrekvencia **10** MHz volt. A másiknál, ahol az órafrekvencia 25 MHz volt, már megjelentek a hazárdok. (Program mellékletek, 5. ábra.) A maximális működtető frekvencia megállapításához többszörös futtatással jutottunk el, egyre növelve az órafrekvenciát.

Más módon is megállapíthatjuk a maximális órafrekvenciát. Bizonyos időpontokban a rendszer automatikusan lekérdezheti a kimeneti pontok állapotait.

A kimeneti pontokra felírt logikai feltételektől függően is áttérhetünk más-más vezérlési szekvenciára. A mérőautomatákhoz hasonlóan a szimulációs program is rendelkezik ezzel a képességgel. Ez a tudásbázisú vagy öntanuló vizsgálat. Ebben az esetben csak egyszer futtatunk.

A kísérleti szekvenciális áramkörünk vizsgálatánál a kiinduló frekvencia  $f_{\text{6ra}} = 1$  MHz volt. Majd  $f_{\text{6ra}} = 5 \text{ MHz}, f_{\text{6ra}} = 10 \text{ MHz}$  és végül  $f_{\text{6ra}} = 25 \text{ MHz}$ következett. Itt jelentkeztek a hazárdok. Ekkor csökkentettük a frekvenciát. Az optimális frekvencia legyen 20 MHz-nél kisebb.

#### 4.3. *Mikor jó egy összetett áramkör?*

Az összetett áramkörök vizsgálata felveti a következő problémát. Az egyik áramkör gyorsabb, mint a másik. Célszerű ilyenkor előre meghatározni az együttes periodicitást. A belső állapotok mikortól ismétlődnek újra?

Az áramkör vizsgálati idejét az ismétlődési időnek megfelelően célszerű választani. A kísérletünkben kb. 2000 ns.

## 4.4. *A logikai áramkör vizsgálata*

Miután a regiszter áramkörnek megállapítottuk az optimális órafrekvenciáját, azt fixen tartva vizsgáljuk a logikai áramkört. Az áramkör bemenetei:  $\overline{X}$ 0, XI, X2 és X3, a kimenetei  $\Phi_1$ ,  $\Phi_2$  ós VI, V2. Kiválasztva a jellemző kombinációkat és azokat a megfelelő időpontban lekérdezve, egy próbafuttatással megnézzük, hogy a kimeneti függvények állapotváltozásai a megfelelő időpontokban következnek-e be.

A kísérleti áramkörben,  $t$ -nél  $\Phi_1 \Phi_2$  logikai értéke:

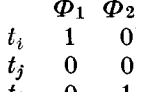

 $h$  0 1<br>A  $t_i$ , a  $t_j$  és a  $t_k$  időpontokra LOBSTER-MPC-ben control szekvenciákat írunk fel. Logikai feltételek teljesülése esetén a program az általunk előírt üzeneteket írja ki. A programrészletben  $t_i = 900$  nsnél  $\Phi$ 1 = 1 és  $\Phi$ 2 = 0.

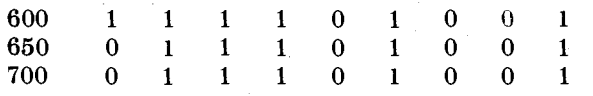

*Híradástechnika XXXIX. évfolyam, 1988. 10. szám* **439** 

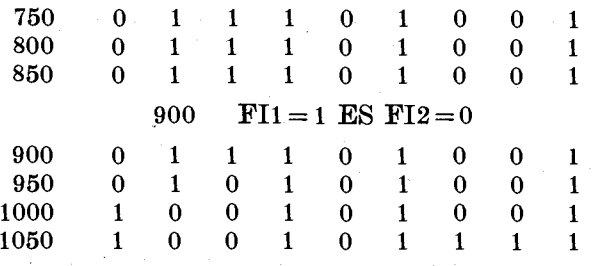

## 5. Kijelzés a képernyőn

A digitális áramkörök tervezésében nagy segítséget jelent az egyes jeleknek az egymáshoz képesti vizsgálata egy közös időtengelyhez képest. A LOBSTER-MPC-nek is van ilyen lehetősége. Valamennyi pont állapotát a teljes vizsgálati idő alatt különböző időpontok között vizsgálhatjuk. A képernyőre egyszerre tíz pont szekvenciát rajzoltathatjuk fel egymás alá. Lehetőség van a kritikus helyzetek kinagyítására, eltolására is. A LOBSTER-MPC grafikus kijelzése lényegében egy többsugaras mérő oszcilloszkóppal ekvivalens szolgáltatásokat biztosít.

## 6. A szimuláció előnyei

A LOBSTER-MPC futtatása az IBM kompatibilis XT vagy AT gépeken viszonylag egyszerű. A programozás első fázisa az áramkör felépítése. Az áramköri rajz alapján minden pontot beszámozunk, majd az elemeket a sorszámozott pontjaikkal együtt felsoroljuk egy interaktív párbeszédes formában.

A statikus vizsgálat az előkészített áramköri topológiát tekinti a bemenő adat file-nak. A dinamikus vizsgálat csak a statikus után következhet. Itt van meg a lehetőség a különböző szekvenciák kijelölésére, az esetleges hibák beiktatására ós a control-szekvenciák megadására, valamint itt kell megadni a szimulációs vizsgálat idejét és a kijelzési módját.

A LOBSTER-MPC-nek van áramköri könyvtára, de tetszőleges mélységű blokkok alakíthatók ki katalógus elemekből vagy alapáramkörökből. A vizsgálható áramköri csomópontok száma meghaladhatja az 1000.

A szimulációs vizsgálatot végzőnek nem kell programozni tudni, csak tudja kezelni a személyi számítógépet. A program kezelése felhasználó orientált módon történik: a vizsgálat egyes fázisaiban kérdésekre kell válaszolni, hiba esetén nem megy tovább a program.

A LOBSTER-MPC kiválóan alkalmazható a digitális áramkörök oktatásában, a mérnökök felkészítésére, jól használható eszközt nyújt a tervezésszimuláció-gyártás folyamat végrehajtásához.

## **IRODALOM**

- [1] A. Jávor: "LOBSTEB-M: A Mixed Mode Simulator **for CAD" Cybernetics and Systems' 86, D. Reidel Publishing Company] 1986, pp. 669—676.**
- **[2]** *A. Jávor, M. Römer, M. Benkő:* **"Knowledge base controlled simulation for testing digital logic circuits" in Proc. of 12th IMACS WORLD CONG-RESS ON SCIENTIFIC COMPUTATION, 1988.**